# Java JUnit for Unit Testing

SETUP JUNIT TEST CLASSES ERIC Y. CHOU, PH.D.

IEEE SENIOR MEMBER

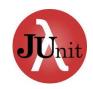

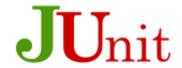

## Steps to Setup JUnit Classes and Run

- 1. Prepare Classes
- 2. Create Test Classes
- 3. Create Test Methods
- 4. Run Tests
- 5. Interpreting Test Results

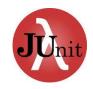

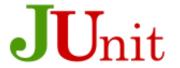

## Prepare Classes

Business as usual.

Noting special.

Only one thing to take notice of: make sure the methods in the DUT (class under test CUT) are good enough to perform all of the tests based on the test plan. (Design for Testability issue)

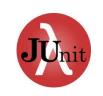

# Create JUnit Test Class and Manually Creating Test Methods

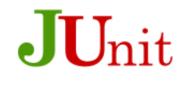

Go BlueJ!!!

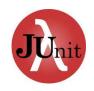

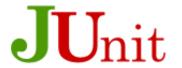

# Creating Testing Methods By Recording

### Try ad hoc Testing before recording.

#### Use Create Test Method to record the tests.

- 1. Create a student object
- 2. Call the setName() method
- 3. Call the getName() method. After this a result dialog will be shown
- 4. Use the result dialog to specify assertions on the result.
- 5. Click "End" to finish the test recording.
- 6. Click "Cancel" to discard the recording